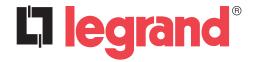

## La legrand Three-Sources Management System (T.S.M.S.)

Modbus instruction manual

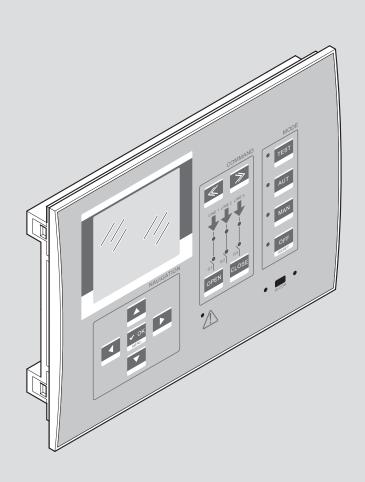

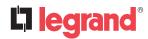

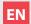

ENGLISH

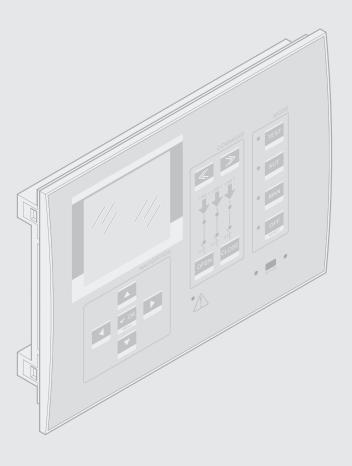

## Index

| 1.  | 1. Modbus® protocol |                                                  |    |
|-----|---------------------|--------------------------------------------------|----|
| 2.  | Para                | ameters setting                                  | 4  |
| 3.  | Mod                 | dbus® RTU protocol                               | 5  |
| 4.  | Mod                 | dbus® functions                                  | 6  |
|     | 4.1                 | Function 04: read input register                 | 6  |
|     | 4.2                 | Function 06: preset single register              | 7  |
|     | 4.3                 | Function 07: read exception status               | 8  |
|     | 4.4                 | Function 16: preset multiple register            | 8  |
|     | 4.5                 | Function 17: report slave ID                     | 9  |
|     | 4.6                 | Errors                                           | 9  |
|     | 4.7                 | CRC calculation (CHECKSUM for RTU)               | 10 |
| 5.  | Mod                 | dbus® ASCII protocol                             | 11 |
|     | 5.1                 | LRC calculation (CHECKSUM for ASCII)             | 11 |
| 6.  | Mea                 | asures supplied by serial communication protocol | 12 |
| 7.  | Stat                | tus bits                                         | 17 |
| 8.  | Con                 | nmands                                           | 21 |
| 9.  | Dev                 | vice global status                               | 23 |
| 10  | . Rea               | al time clock                                    | 23 |
| 11. | . Eve               | ent log reading                                  | 24 |
| 12  | . Para              | ameter setting                                   | 25 |
|     | 12.1                | Procedure for the reading of parameters          | 25 |
|     | 12.2                | 2 Procedure for the writing of parameters        | 25 |

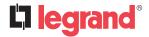

## 1. Modbus® protocol

The Legrand 4 226 84 three sources management system supports the communication protocols Modbus RTU® and Modbus ASCII®.

Using this function, it is possible to read the device status and to control the units through Legrand Webservers offer, third-party supervision software (SCADA) or through other intelligent devices supporting Modbus®, like PLCs.

## 2. Parameters setting

To configure the Modbus® protocol, enter SETUP MENU and choose the M10 menu to configure communication port.

#### **MENU M10 - COMMUNICATION**

Serial communication.

| PAR      | FUNCTION          | DEFAULT    | RANGE                                                                    |
|----------|-------------------|------------|--------------------------------------------------------------------------|
| P10.1.01 | Node address      | 01         | 01-255                                                                   |
| P10.1.02 | Serial port speed | 19200      | 1200<br>2400<br>4800<br>9600<br>19200<br>38400<br>57600<br>115200        |
| P10.1.03 | Data format       | 8 bit – n  | 8 bit –no par.<br>8 bit, odd<br>8 bit, even<br>7 bit, odd<br>7 bit, even |
| P10.1.04 | Stop bits         | 1          | 1-2                                                                      |
| P10.1.05 | Protocol          | Modbus RTU | Modbus RTU<br>Modbus ASCII                                               |

## 3. Modbus® RTU protocol

If one selects the Modbus® RTU protocol, the communication message has the following structure:

| T1T2T3 Address Function (8 bit) (8 bit) | Data<br>(N x 8 bit) | CRC<br>(16 bit) | T1T2T3 |
|-----------------------------------------|---------------------|-----------------|--------|
|-----------------------------------------|---------------------|-----------------|--------|

- The Address field holds the serial address of the slave destination device.
- The Function field holds the code of the function that must be executed by the slave.
- The Data field contains data sent to the slave or data received from the slave in response to a query.
- The maximum length for the data field is 80 16-bit registers (160 bytes)
- The CRC field allows the master and slave devices to check the message integrity. If a message has been corrupted by electrical noise or interference, the CRC field allows the devices to recognize the error and thereby to ignore the message.
- The T1T2T3 sequence corresponds to a time in which data must not be exchanged on the communication bus to allow the connected devices to recognize the end of one message and the beginning of another. This time must be at least 3.5 times the time required to send one character.

The device measures the time that elapses from the reception of one character and the following. If this time exceeds the time necessary to send 3.5 characters at the selected baud rate, then the next character will be considered as the first of a new message.

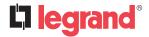

#### 4. Modbus® functions

The available functions are:

| 03 = Read input register      | Allows to read the device measures.          |
|-------------------------------|----------------------------------------------|
| 04 = Read input register      | Allows to read the device measures.          |
| 06 = Preset single register   | Allows writing parameters                    |
| 07 = Read exception           | Allows to read the device status             |
| 10 = Preset multiple register | Allows writing several parameters            |
| 17 = Report slave ID          | Allows to read information about the device. |

For instance, to read the number number of switching alarms of breaker 1, which resides at location 58 (3Ah), from the DEVICE with serial address 01, the message to send is the following:

| 01 0 | 04 00 | 39 | 00 | 02 | A1 | C6 |
|------|-------|----|----|----|----|----|
|------|-------|----|----|----|----|----|

#### Where:

01= slave address

04 = Modbus® function 'Read input register'

00 39 = Address of the required register (number of switching alarms of breaker 1) decreased by one

00 02 = Number of registers to be read beginning from address 22

A1 C6 = CRC Checksum

The DEVICE answer is the following:

| 01 | 04 | 04 | 00 | 00 | 00 | 0A | 7B | 83 |
|----|----|----|----|----|----|----|----|----|
|----|----|----|----|----|----|----|----|----|

#### Where:

01 = DEVICE address (Slave 01)

04 = Function requested by the master

04 = Number of bytes sent by the DEVICE

 $00\ 00\ 0A = \text{Hex value of number of switching alarms of breaker } 1 = 10$ 

7B 83 = CRC checksum

#### 4.1 Function 04: read input register

The Modbus® function 04 allows to read one or more consecutive registers from the slave memory. The address of each measure is given in the table "Measures". As for Modbus® standard, the address in the query message must be decreased by one from the effective address reported in the table.

If the measure address is not included in the table or the number of requested registers exceeds the acceptable max number, the DEVICE will return an error code (see error table).

#### Master query:

| Slave address       | 08h |
|---------------------|-----|
| Function            | 04h |
| MSB address         | 00h |
| LSB address         | 0Fh |
| MSB register number | 00h |
| LSB register number | 08h |
| LSB CRC             | C1h |
| MSB CRC             | 56h |

In the above example, slave 08 is requested for 8 consecutive registers beginning with address 10h. Thus, registers from 10h to 17h will be returned. As usual, the message ends with the CRC checksum.

#### Slave response:

| Slave address    | 08h |
|------------------|-----|
| Function         | 04h |
| Byte number      | 10h |
| MSB register 10h | 00h |
| LSB register 10h | 00h |
|                  |     |
| MSB register 17h | 00h |
| LSB register 17h | 00h |
| LSB CRC          | 8Ah |
| MSB CRC          | B1h |

The response is always composed of the slave address, the function code requested by the master and the contents of the requested registers. The answer ends with the CRC.

#### 4.2 Function 06: preset single register

This function allows to write in the registers. It can be used only with registers with address higher than 1000h. For instance, it is possible to change setup parameters. If the value is not in the correct range, the DEVICE will answer with an error message. In the same way, if the parameter address is not recognised, the DEVICE will send an error response. The address and the valid range for each parameter are indicated in Table "Commands".

#### Master message:

| Slave address       | 08h |
|---------------------|-----|
| Function            | 06h |
| MSB address         | 2Fh |
| LSB address         | 0Fh |
| MSB register number | 00h |
| LSB register number | 0Ah |
| LSB CRC             | 31h |
| MSB CRC             | 83h |

#### Slave response:

The slave response is an echo to the query, that is the slave sends back to the master the address and the new value of the variable.

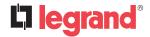

### 4. Modbus® functions

#### 4.3 Function 07: read exception status

This function allows to read the status of the automatic transfer switch.

#### Master query:

| Slave address | 08h |
|---------------|-----|
| Function      | 07h |
| LSB CRC       | 47h |
| MSB CRC       | B2h |

Following table explains meaning of the answer bye sent by device:

| BIT | MEANING                    |  |  |
|-----|----------------------------|--|--|
| 0   | Operative mode OFF / Reset |  |  |
| 1   | Operative mode MAN         |  |  |
| 2   | Operative mode AUT         |  |  |
| 3   | Operative mode TEST        |  |  |
| 4   | On error                   |  |  |
| 5   | AC power supply ok         |  |  |
| 6   | DC power supply ok         |  |  |
| 7   | Global alarm on            |  |  |

#### 4.4 Function 16: preset multiple register

This function allows to modify multiple parameters with a single message, or to preset a value longer than one register.

#### Master message: Slave response:

| Slave address                                   | 08h |
|-------------------------------------------------|-----|
| Function                                        | 10h |
| MSB register address                            | 20h |
| LSB register address                            | 01h |
| MSB register number                             | 00h |
| LSB register number                             | 02h |
| Number of byte ((it is the double of the above) | 04h |
| MSB data                                        | 00h |
| LSB data                                        | 00h |
| MSB data                                        | 00h |
| LSB data                                        | 00h |
| LSB CRC                                         | 85h |
| MSB CRC                                         | 3Eh |

| Slave address        | 08h |
|----------------------|-----|
| Function             | 10h |
| MSB register address | 20h |
| LSB register address | 01h |
| MSB byte number      | 00h |
| LSB byte number      | 02h |
| LSB CRC              | 1Bh |
| MSB CRC              | 51h |

#### 4.5 Function 17: report slave ID

This function allows to identify the device type.

#### **Master query:**

| Slave address | 08h |
|---------------|-----|
| Function      | 11h |
| LSB CRC       | C6h |
| MSB CRC       | 7Ch |

#### Slave response:

| Slave address                 | 08h |
|-------------------------------|-----|
| Function                      | 11h |
| Bytes counter                 | 08h |
| Data 01 (Type) ①              | 76h |
| Dato 02 (software revision)   | 01h |
| Dato 03 (hardware revision)   | 00h |
| Dato 04 (parameters revision) | 01h |
| Data 05 (product type) 2      | 04h |
| Dato 06 (reserved)            | 00h |
| Dato 07 (reserved)            | 00h |
| Dato 08 (reserved)            | 00h |
| LSB CRC                       | B0h |
| MSB CRC                       | 2Ah |

118 - 76h = 4 226 84

2 4 – 04h= TSMS series

#### 4.6 Errors

In case the slave receives an incorrect message, it answers with a massage composed by the queried function ORed with 80h, followed by an error code byte. In the following table are reported the error codes sent by the slave to the master:

| CODE | ERROR                                          |
|------|------------------------------------------------|
| 01   | Invalid function                               |
| 02   | Invalid address                                |
| 03   | Parameter out of range                         |
| 04   | Function execution impossible                  |
| 06   | Slave busy, function momentarily not available |

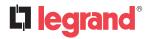

## 4. Modbus® functions

#### **4.7** CRC calculation (CHECKSUM for RTU)

Example of CRC calculation:

Frame = 0207h

| CRC initialization                            | 1111                | 1111                | 1111 | 1111          |
|-----------------------------------------------|---------------------|---------------------|------|---------------|
| Load the first byte                           | 0000                | 0010                |      |               |
| Execute xor with the first Byte of the frame  | 1111                | 1111                | 1111 | 1101          |
| Execute 1st right shift                       | 0111                | 1111                | 1111 | 1110 <b>1</b> |
| Carry=1, load polynomial                      | 1010                | 0000                | 0000 | 0001          |
| Execute xor with the polynomial               | 1101                | 1111                | 1111 | 1111          |
| Execute 2 <sup>nd</sup> right shift           | 0110                | 1111                | 1111 | 1111 <b>1</b> |
| Carry=1, load polynomial                      | 1010                | 0000                | 0000 | 0001          |
| Execute xor with the polynomial               | 1100                | 1111                | 1111 | 1110          |
| Execute 3 <sup>rd</sup> right shift           | 0110                | 0111                | 1111 | 1111 <b>0</b> |
| Execute 4th right shift                       | 0011                | 0011                | 1111 | 1111 <b>1</b> |
| Carry=1, load polynomial                      | 1010                | 0000                | 0000 | 0001          |
| Execute xor with the polynomial               | 1001                | 0011                | 1111 | 1110          |
| Execute 5 <sup>th</sup> right shift           | 0100                | 1001                | 1111 | 1111 <b>0</b> |
| Execute 6th right shift                       | 0010                | 0100                | 1111 | 1111 <b>1</b> |
| Carry=1, load polynomial                      | 1010                | 0000                | 0000 | 0001          |
| Execute xor with the polynomial               | 1000                | 0100                | 1111 | 1110          |
| Execute 7 <sup>th</sup> right shift           | 0100                | 0010                | 0111 | 1111 <b>0</b> |
| Execute 8th right shift                       | 0010                | 0001                | 0011 | 1111 <b>1</b> |
| Carry=1, load polynomial                      | 1010                | 0000                | 0000 | 0001          |
| Load the second byte of the frame             | 0000                | 0111                |      |               |
| Execute xor with the second byte of the frame | 1000                | 0001                | 0011 | 1001          |
| Execute 1st right shift                       | 0100                | 0000                | 1001 | 1100 <b>1</b> |
| Carry=1, load polynomial                      | 1010                | 0000                | 0000 | 0001          |
| Execute xor with the polynomial               | 1110                | 0000                | 1001 | 1101          |
| Execute 2 <sup>nd</sup> right shift           | 0111                | 0000                | 0100 | 1110 <b>1</b> |
| Carry=1, load polynomial                      | 1010                | 0000                | 0000 | 0001          |
| Execute xor with the polynomial               | 1101                | 0000                | 0100 | 1111          |
| Execute 3 <sup>rd</sup> right shift           | 0110                | 1000                | 0010 | 0111 <b>1</b> |
| Carry=1, load polynomial                      | 1010                | 0000                | 0000 | 0001          |
| Execute xor with the polynomial               | 1100                | 1000                | 0010 | 0110          |
| Execute 4th right shift                       | 0110                | 0100                | 0001 | 0011 <b>0</b> |
| Execute 5 <sup>th</sup> right shift           | 0010                | 0100                | 0000 | 1001 <b>1</b> |
| Carry=1, load polynomial                      | 1010                | 0000                | 0000 | 0001          |
| Execute xor with the polynomial               | 1001                | 0010                | 0000 | 1000          |
| Execute 6 <sup>th</sup> right shift           | 0100                | 1001                | 0000 | 0100 <b>0</b> |
| Execute 7 <sup>th</sup> right shift           | 0010                | 0100                | 1000 | 0010 <b>0</b> |
| Execute 8 <sup>th</sup> right shift           | 0001                | 0010                | 0100 | 0001 <b>0</b> |
| CRC Result                                    | 0001<br>0100<br>12h | 0010<br>0001<br>41h |      |               |

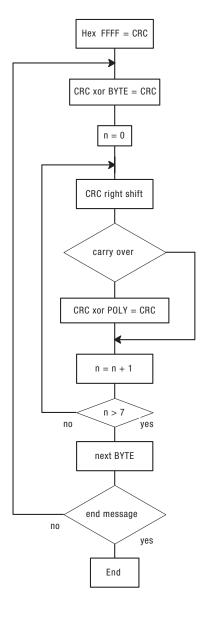

 $\textbf{Note} \hbox{:}\ The\ byte\ 41h\ is\ sent\ first (even\ if\ it\ is\ the\ LSB),\ then\ 12h\ is\ sent.}$ 

## 5. Modbus® ASCII protocol

The Modbus® ASCII protocol is normally used in application that require to communicate through a couple of modems. The functions and addresses available are the same as for the RTU version, but the transmitted characters are in ASCII and the message end is delimited by Carriage return/ Line Feed instead of a transmission pause.

If one selects the parameter P10.n.05 as Modbus® ASCII protocol, the communication message on the correspondent communication port has the following structure:

- The Address field holds the serial address of the slave destination device.
- The Function field holds the code of the function that must be executed by the slave.
- · The Data field contains data sent to the slave or data received from the slave in response to a query.
- The LRC field allows the master and slave devices to check the message integrity. If a message has been corrupted by electrical noise or interference, the LRC field allows the devices to recognize the error and thereby ignore the message.
- The message terminates always with CRLF control character (0D 0A).

#### 5.1 LRC calculation (CHECKSUM for ASCII)

#### **Example of LRC calculation:**

| Address             | 01        | 0000001  |
|---------------------|-----------|----------|
| Function            | 04        | 00000100 |
| Start address hi.   | 00        | 00000000 |
| Start address lo.   | 00        | 00000000 |
| Number of registers | 08        | 00001000 |
|                     | Sum       | 00001101 |
| 1. c                | omplement | 11110010 |
|                     | + 1       | 0000001  |
| 2. c                | omplement | 11110101 |

LRC result F5

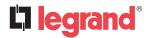

## **6. Measures supplied by serial communication protocol**

To be used with functions 03 and 04.

| ADDRESS | WORDS | MEASURE                                       | UNIT     | FORMAT        |
|---------|-------|-----------------------------------------------|----------|---------------|
| 02h     | 2     | Voltage of line 1 L1-N                        | V        | Unsigned long |
| 04h     | 2     | Voltage of line 1 L2-N                        | V        | Unsigned long |
| 06h     | 2     | Voltage of line 1 L3-N                        | V        | Unsigned long |
| 08h     | 2     | Voltage of line 1 L1-L2                       | V        | Unsigned long |
| 0Ah     | 2     | Voltage of line 1 L2-L3                       | V        | Unsigned long |
| 0Ch     | 2     | Voltage of line 1 L3-L1                       | V        | Unsigned long |
| 0Eh     | 2     | Voltage of line 2 L1-N                        | V        | Unsigned long |
| 10h     | 2     | Voltage of line 2 L2-N                        | V        | Unsigned long |
| 12h     | 2     | Voltage of line 2 L3-N                        | V        | Unsigned long |
| 14h     | 2     | Voltage of line 2 L1-L2                       | V        | Unsigned long |
| 16h     | 2     | Voltage of line 2 L2-L3                       | V        | Unsigned long |
| 18h     | 2     | Voltage of line 2 L3-L1                       | V        | Unsigned long |
| 1Ah     | 2     | Frequency of line 1                           | Hz/10    | Unsigned long |
| 1Ch     | 2     | Frequency of line 2                           | Hz/10    | Unsigned long |
| 1Eh     | 2     | Battery voltage (DC power supply)             | VDC / 10 | Unsigned long |
| 20h     | 2     | Total operation time                          | S        | Unsigned long |
| 22h     | 2     | Line 1 ok total time                          | S        | Unsigned long |
| 24h     | 2     | Line 2 ok total time                          | S        | Unsigned long |
| 26h     | 2     | Line 1 not ok total time                      | S        | Unsigned long |
| 28h     | 2     | Line 2 not ok total time                      | S        | Unsigned long |
| 2Ah     | 2     | Line 1 breaker closed total time              | S        | Unsigned long |
| 2Ch     | 2     | Line 2 breaker closed total time              | S        | Unsigned long |
| 2Eh     | 2     | Breaker opened total time                     | S        | Unsigned long |
| 30h     | 2     | (not used)                                    |          | Unsigned long |
| 32h     | 2     | Number of operations of line 1 breaker in AUT | nr       | Unsigned long |
| 34h     | 2     | Number of operations of line 2 breaker in AUT | nr       | Unsigned long |
| 36h     | 2     | Number of operations of line 1 breaker in MAN | nr       | Unsigned long |
| 38h     | 2     | Number of operations of line 2 breaker in MAN | nr       | Unsigned long |
| 3Ah     | 2     | Number of switching alarms of breaker 1       | nr       | Unsigned long |
| 3Ch     | 2     | Number of switching alarms of breaker 2       | nr       | Unsigned long |
| 3Eh     | 2     | (not used)                                    |          | Unsigned long |
| 50h     | 2     | Minimum battery voltage                       | V        | Unsigned long |
| 52h     | 2     | Maximum battery voltage                       | V        | Unsigned long |
| 54h     | 2     | Maintenance hours line 1                      | nr       | Unsigned long |

| ADDRESS | WORDS | MEASURE                                        | UNIT | FORMAT        |
|---------|-------|------------------------------------------------|------|---------------|
| 56h     | 2     | Maintenance hours line 2                       | nr   | Unsigned long |
| 58h     | 2     | Operations to the maintenance of the breaker 1 | nr   | Signed long   |
| 5Ah     | 2     | Operations to the maintenance of the breaker 2 | nr   | Signed long   |
| 21C0h   | 1     | OR of all limits                               | bits | Unsigned int  |
| 1D00h   | 2     | Counter CNT 1                                  | UM1  | long          |
| 1D02h   | 2     | Counter CNT 2                                  | UM2  | long          |
| 1D04h   | 2     | Counter CNT 3                                  | UM3  | long          |
| 1D06h   | 2     | Counter CNT 4                                  | UM4  | long          |
| 1D08h   | 2     | Counter CNT 5                                  | UM5  | long          |
| 1D0Ah   | 2     | Counter CNT 6                                  | UM6  | long          |
| 1D0Ch   | 2     | Counter CNT 7                                  | UM7  | long          |
| 1D0Eh   | 2     | Counter CNT 8                                  | UM8  | long          |
| 9Ah     | 2     | Alarms ①                                       | bits | Unsigned long |
| 9Ch     | 2     | Alarms 2                                       | bits | Unsigned long |

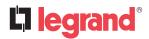

## 6. Measures supplied by serial communication protocol

• Reading the words starting at address 9Ah will return 32 bits with the following meaning:

| BIT | CODE | ALARM                            |  |
|-----|------|----------------------------------|--|
| 0   | A01  | Battery voltage too low          |  |
| 1   | A02  | Battery voltage too high         |  |
| 2   | A03  | S.Q1 breaker timeout             |  |
| 3   | A04  | S.Q2breaker timeout              |  |
| 4   | A05  | S.Q3breaker timeout              |  |
| 5   | A06  | Incorrect phase sequence Line S1 |  |
| 6   | A07  | Incorrect phase sequence Line S2 |  |
| 7   | A08  | Incorrect phase sequence Line S3 |  |
| 8   | A09  | Load timeout not powered         |  |
| 9   | A10  | Local battery charger failure    |  |
| 10  | A11  | Genset battery charger 1 failure |  |
| 11  | A12  | Genset battery charger 2 failure |  |
| 12  | A13  | Genset battery charger 3 failure |  |
| 13  | A14  | Emergency                        |  |
| 14  | A15  | S.Q1breaker protection trip      |  |
| 15  | A16  | S.Q2breaker protection trip      |  |
| 16  | A17  | S.Q3 breaker protection trip     |  |
| 17  | A18  | S.Q1 breaker withdrawn           |  |
| 18  | A19  | S.Q2breaker withdrawn            |  |
| 19  | A20  | S.Q3breaker withdrawn            |  |
| 20  | A21  | S.Q1genset line not available    |  |
| 21  | A22  | S.Q2genset line not available    |  |
| 22  | A23  | S.Q3genset line not available    |  |
| 23  | A24  | Maintenance hours S1             |  |
| 24  | A25  | Maintenance hours S2             |  |
| 25  | A26  | Maintenance hours S3             |  |
| 26  | A27  | Maintenance operations S.Q1      |  |
| 27  | A28  | Maintenance operations S.Q2      |  |
| 28  | A29  | Maintenance operations S.Q3      |  |
| 29  | A30  | Auxiliary voltage breaker alarm  |  |

Non-priority load breaker timeout

Tie breaker QC1 timeout

**2** Reading the words starting at address 9Ch will return 32 bits with the following meaning:

| BIT | CODE | ALARM                                           |
|-----|------|-------------------------------------------------|
| 0   | A33  | Tie breaker QC2 timeout                         |
| 1   | A34  | NPL (Non-Priotity-Load) breaker protection trip |
| 2   | A35  | QC1 tie breaker protection trip                 |
| 3   | A36  | QC2 tie breaker protection trip                 |
| 4   | A37  | NPL (Non-Priotity-Load) breaker withdrawn       |
| 5   | A38  | QC1 tie breaker withdrawn                       |
| 6   | A39  | QC2 tie breaker withdrawn                       |
| 7   | UA1  | User alarms                                     |
| 8   | UA2  | User alarms                                     |
| 9   | UA3  | User alarms                                     |
| 10  | UA4  | User alarms                                     |
| 11  | UA5  | User alarms                                     |
| 12  | UA6  | User alarms                                     |
| 13  | UA7  | User alarms                                     |
| 14  | UA8  | User alarms                                     |
| 15  | -    | (not used)                                      |
| 16  | -    | (not used)                                      |
| 17  | -    | (not used)                                      |
| 18  | -    | (not used)                                      |
| 19  | -    | (not used)                                      |
| 20  | -    | (not used)                                      |
| 21  | -    | (not used)                                      |
| 22  | -    | (not used)                                      |
| 23  | -    | (not used)                                      |
| 24  | -    | (not used)                                      |
| 25  | -    | (not used)                                      |
| 26  | -    | (not used)                                      |
| 27  | -    | (not used)                                      |
| 28  | -    | (not used)                                      |
| 29  | -    | (not used)                                      |
| 30  | -    | (not used)                                      |
| 31  | -    | (not used)                                      |

30

31

**A31** 

A32

| ADDRESS | WORDS | MEASURE                                        | UNIT       | FORMAT        |
|---------|-------|------------------------------------------------|------------|---------------|
| 80h     | 2     | Voltage of line 3 L1-N                         | V          | Unsigned long |
| 82h     | 2     | Voltage of line 3 L2-N                         | V          | Unsigned long |
| 84h     | 2     | Voltage of line 3 L3-N                         | V          | Unsigned long |
| 86h     | 2     | Voltage of line 3 L1-L2                        | V          | Unsigned long |
| 88h     | 2     | Voltage of line 3 L2-L3                        | V          | Unsigned long |
| 8Ah     | 2     | Voltage of line 3 L3-L1                        | V          | Unsigned long |
| 8Ch     | 2     | Frequency of line 3                            | Hz/10      | Unsigned long |
| 8Eh     | 2     | Line 3 ok total time                           | h/3600     | Unsigned long |
| 90h     | 2     | Line 3 not ok total time                       | h/3600     | Unsigned long |
| 92h     | 2     | Line 3 breaker closed total time               | h/3600     | Unsigned long |
| 94h     | 2     | Number of operations of line 3 breaker in AUT  | nr         | Unsigned long |
| 96h     | 2     | Number of operations of line 3 breaker in MAN  | nr         | Unsigned long |
| 98h     | 2     | Number of switching alarms of breaker 3        | nr         | Unsigned long |
| A6h     | 2     | Maintenance hours line 3                       | h/3600     | Unsigned long |
| A8h     | 2     | Operations to the maintenance of the breaker 3 | nr         | Signed long   |
| 438h    | 2     | Current line 1 – I1                            | A/10000    | Signed long   |
| 43Ah    | 2     | Current line 1 – I2                            | A/10000    | Signed long   |
| 43Ch    | 2     | Current line 1 – I3                            | A/10000    | Signed long   |
| 43Eh    | 2     | Current line 2 – I1                            | A/10000    | Signed long   |
| 440h    | 2     | Current line 2 – I2                            | A/10000    | Signed long   |
| 442h    | 2     | Current line 2 – I3                            | A/10000    | Signed long   |
| 444h    | 2     | Current line 3 – I1                            | A/10000    | Signed long   |
| 446h    | 2     | Current line 3 – I2                            | A/10000    | Signed long   |
| 448h    | 2     | Current line 3 – I3                            | A/10000    | Signed long   |
| 494h    | 2     | Current line 1 – In                            | A/10000    | Signed long   |
| 49Ah    | 2     | Current line 2 – In                            | A/10000    | Signed long   |
| 4A0h    | 2     | Current line 3 – In                            | A/10000    | Signed long   |
| 44Ah    | 2     | Active power Line 1 – L1                       | kW/10000   | Signed long   |
| 44Ch    | 2     | Active power Line 1 – L2                       | kW/10000   | Signed long   |
| 44Eh    | 2     | Active power Line 1 – L3                       | kW/10000   | Signed long   |
| 45Ch    | 2     | Reactive power Line 1 – L1                     | kVAr/10000 | Signed long   |
| 45Eh    | 2     | Reactive power Line 1 – L2                     | kVAr/10000 | Signed long   |
| 460h    | 2     | Reactive power Line 1 – L3                     | kVAr/10000 | Signed long   |
| 46Eh    | 2     | Apparent power Line 1 – L1                     | kVA/10000  | Signed long   |
| 470h    | 2     | Apparent power Line 1 – L2                     | kVA/10000  | Signed long   |
| 472h    | 2     | Apparent power Line 1 – L3                     | kVA/10000  | Signed long   |
| 480h    | 2     | PF Line 1 – L1                                 | /10000     | Signed long   |
| 482h    | 2     | PF Line 1 – L2                                 | /10000     | Signed long   |

continue

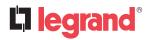

## **6. Measures supplied by serial communication protocol**

| ADDRESS | WORDS | MEASURE                     | UNIT       | FORMAT      |
|---------|-------|-----------------------------|------------|-------------|
| 484h    | 2     | PF Line 1 – L3              | /10000     | Signed long |
| 450h    | 2     | Active power Line 2 – L1    | kW/10000   | Signed long |
| 452h    | 2     | Active power Line 2 – L2    | kW/10000   | Signed long |
| 454h    | 2     | Active power Line 2 – L3    | kW/10000   | Signed long |
| 462h    | 2     | Reactive power Line 2 – L1  | kVAr/10000 | Signed long |
| 464h    | 2     | Reactive power Line 2 – L2  | kVAr/10000 | Signed long |
| 466h    | 2     | Reactive power Line 2 – L3  | kVAr/10000 | Signed long |
| 474h    | 2     | Apparent power Line 2 – L1  | kVA/10000  | Signed long |
| 476h    | 2     | Apparent power Line 2 – L2  | kVA/10000  | Signed long |
| 478h    | 2     | Apparent power Line 2 – L3  | kVA/10000  | Signed long |
| 486h    | 2     | PF Line 2 – L1              | /10000     | Signed long |
| 488h    | 2     | PF Line 2 – L2              | /10000     | Signed long |
| 48Ah    | 2     | PF Line 2 – L3              | /10000     | Signed long |
| 456h    | 2     | Active power Line 3 – L1    | kW/10000   | Signed long |
| 458h    | 2     | Active power Line 3 – L2    | kW/10000   | Signed long |
| 45Ah    | 2     | Active power Line 3 – L3    | kW/10000   | Signed long |
| 468h    | 2     | Reactive power Line 3 – L1  | kVAr/10000 | Signed long |
| 46Ah    | 2     | Reactive power Line 3 – L2  | kVAr/10000 | Signed long |
| 46Ch    | 2     | Reactive power Line 3 – L3  | kVAr/10000 | Signed long |
| 47Ah    | 2     | Apparent power Line 3 – L1  | kVA/10000  | Signed long |
| 47Ch    | 2     | Apparent power Line 3 – L2  | kVA/10000  | Signed long |
| 47Eh    | 2     | Apparent power Line 3 – L3  | kVA/10000  | Signed long |
| 48Ch    | 2     | PF Line 3 – L1              | /10000     | Signed long |
| 48Eh    | 2     | PF Line 3 – L2              | /10000     | Signed long |
| 490h    | 2     | PF Line 3 – L3              | /10000     | Signed long |
| 4A4h    | 2     | Total active power Line 1   | kW/10000   | Signed long |
| 4Aah    | 2     | Total active power Line 2   | kW/10000   | Signed long |
| 4B0h    | 2     | Total active power Line 3   | kW/10000   | Signed long |
| 4A6h    | 2     | Total reactive power Line 1 | kVAr/10000 | Signed long |
| 4ACh    | 2     | Total reactive power Line 2 | kVAr/10000 | Signed long |
| 4B2h    | 2     | Total reactive power Line 3 | kVAr/10000 | Signed long |
| 4A8h    | 2     | Total apparent power Line 1 | kVA/10000  | Signed long |
| 4AEh    | 2     | Total apparent power Line 2 | kVA/10000  | Signed long |
| 4B4h    | 2     | Total apparent power Line 3 | kVA/10000  | Signed long |
| 492h    | 2     | PFT Line 1                  | /10000     | Signed long |
| 498h    | 2     | PFT Line 2                  | /10000     | Signed long |
| 49Eh    | 2     | PFT Line 3                  | /10000     | Signed long |

### 7. Status bits

To be used with functions 03 and 04.

| ADDRESS | WORDS | FUNCTION                             | FORMAT           |
|---------|-------|--------------------------------------|------------------|
| 2070h   | 1     | Front panel keyboard status <b>1</b> | Unsigned integer |
| 2100h   | 2     | Digital inputs status (by pin) 2     | Unsigned integer |
| 2140h   | 2     | Digital outputs status (by pin) 3    | Unsigned integer |
| 2074h   | 1     | Line 1 voltage status 4              | Unsigned integer |
| 2075h   | 1     | Line 1 breaker status <b>5</b>       | Unsigned integer |
| 2176h   | 1     | Line 2 voltage status 4              | Unsigned integer |
| 2177h   | 1     | Line 2 breaker status 6              | Unsigned integer |
| 2083h   | 1     | Line 3 voltage status 4              | Unsigned integer |
| 2084h   | 1     | Line 3 breaker status <b>5</b>       | Unsigned integer |
| 2078h   | 2     | Input function status <b>6</b>       | Unsigned integer |
| 207Ah   | 1     | Output function status 🕡             | Unsigned integer |
| 207Bh   | 1     | Display messages status <b>3</b>     | Unsigned integer |
| 207Ch   | 1     | Controller general status <b>9</b>   | Unsigned integer |
| 207Eh   | 1     | Frontal LED status                   | Unsigned integer |
| 207Fh   | 1     | Frontal LED status                   | Unsigned integer |
| 2085h   | 1     | Display massages                     | Unsigned integer |

• Following table shows meaning of bits of the word at address 2070h:

| ВІТ | KEY       |
|-----|-----------|
| 0   | UP        |
| 1   | OFF/RESET |
| 2   | MAN       |
| 3   | DOWN      |
| 4   | AUT/ENTER |
| 515 | Not used  |

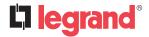

## 7. Status bits

16

17

18

19

**2** Following table shows meaning of bits of the word at address 2100h:

| BIT | INPUT    |
|-----|----------|
| 0   | Input 1  |
| 1   | Input 2  |
| 2   | Input 3  |
| 3   | Input 4  |
| 4   | Input 5  |
| 5   | Input 6  |
| 6   | Input 7  |
| 7   | Input 8  |
| 8   | Input 9  |
| 9   | Input 10 |
| 10  | Input 11 |
| 11  | Input 12 |
| 12  | Input 13 |
| 13  | Input 14 |
| 14  | Input 15 |
| 15  | Input 16 |

Input 17

Input 18

Input 19

Input 20

**3** Following table shows meaning of bits of the word at address 2140h:

| BIT  | OUTPUT    |
|------|-----------|
| 0    | Output 1  |
| 1    | Output 2  |
| 2    | Output 3  |
| 3    | Output 4  |
| 4    | Output 5  |
| 5    | Output 6  |
| 6    | Output 7  |
| 7    | Output 8  |
| 8    | Output 9  |
| 9    | Output 10 |
| 10   | Output 11 |
| 11   | Output 12 |
| 12   | Output 13 |
| 13   | Output 14 |
| 14   | Output 15 |
| 15   | Output 16 |
| 16   | Output 17 |
| 17   | Output 18 |
| 18   | Output 19 |
| 19   | Output 20 |
| 2031 | Not used  |

• Following table shows meaning of bits of the word at address 2074h (Line 1), 2176h (Line 2) or 2083h (line 3):

| 6 | Following  | table | shows | meaning | of | bits | of | the | word | at |
|---|------------|-------|-------|---------|----|------|----|-----|------|----|
|   | address 21 | 78h:  |       |         |    |      |    |     |      |    |

| ВІТ   | LINE STATUS                     |  |
|-------|---------------------------------|--|
| 0     | Line values into limits         |  |
| 1     | Line values into limits delayed |  |
| 2     | Voltage into limits             |  |
| 3     | Voltage ok                      |  |
| 4     | Frequency into limits           |  |
| 5     | Frequency ok                    |  |
| 6     | Voltage below min               |  |
| 7     | Voltage above max               |  |
| 8     | Voltage asymmetry               |  |
| 9     | Voltage phase loss              |  |
| 10    | Frequency below min             |  |
| 11    | Frequency above max             |  |
| 12    | Wrong phase sequence            |  |
| 13    | All line parameters ok          |  |
| 14-15 | Not used                        |  |

| BIT | INPUT FUNCTIONS STATUS         |  |
|-----|--------------------------------|--|
| 0   | Line 1 breaker closed feedback |  |
| 1   | Line 1 breaker trip            |  |
| 2   | Not used                       |  |
| 3   | Line 2 breaker closed feedback |  |
| 4   | Line 2 breaker trip            |  |
| 5   | Not used                       |  |
| 6   | Transfer to secondary line     |  |
| 7   | Inhibit return to main line    |  |
| 8   | Emergency pushbutton           |  |
| 9   | Generator start                |  |
| 10  | Generator 1 ready              |  |
| 11  | Generator 2 ready              |  |
| 12  | Keyboard locked                |  |
| 13  | Lock parameters                |  |
| 14  | Not used                       |  |
| 15  | Alarms inhibited               |  |

**5** Following table shows meaning of bits of the word at address 2075h (Line 1) and 2177h (Line 2):

| 7 | Following table | shows | meaning | of | bits | of | the | word | at |
|---|-----------------|-------|---------|----|------|----|-----|------|----|
|   | address 207Ah:  |       |         |    |      |    |     |      |    |

| BIT | BREAKER STATUS             |  |  |  |
|-----|----------------------------|--|--|--|
| 0   | Breaker closed             |  |  |  |
| 1   | Trip alarm                 |  |  |  |
| 2   | 2 Withdrawn alarm          |  |  |  |
| 3   | Command status (1 = close) |  |  |  |
| 4   | Close command output       |  |  |  |
| 5   | Open command output        |  |  |  |
| 615 | Not used                   |  |  |  |

| BIT | OUTPUT FUNCTIONS STATUS |
|-----|-------------------------|
| 0   | Line 1 breaker open     |
| 1   | Line 1 breaker close    |
| 2   | Line 2 breaker open     |
| 3   | Line 2 breaker close    |
| 4   | Global alarm            |
| 5   | Generator 1 start       |
| 6   | Generator 2 start       |
| 7   | Device ready            |
| 8   | Load shed               |
| 9   | Not used                |
| 10  | Not used                |
| 11  | Open all                |
| 12  | Undervoltage coil 1     |
| 13  | Undervoltage coil 2     |
| 14  | Line 1 OK               |
| 15  | Line 2 OK               |

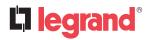

### 7. Status bits

Following table shows meaning of bits of the word at address 207Bh:

| BIT | DISPLAY MESSAGE STATUS |  |  |  |
|-----|------------------------|--|--|--|
| 0   | Generator 1 start      |  |  |  |
| 1   | Generator 2 start      |  |  |  |
| 2   | Generator 1 cooling    |  |  |  |
| 3   | Generator 2 cooling    |  |  |  |
| 4   | Load transfer 2 → 1    |  |  |  |
| 5   | Load transfer 1 → 2    |  |  |  |

Following table shows meaning of bits of the word at address 207Ch:

| ВІТ | OUTPUT FUNCTIONS STATUS    |  |
|-----|----------------------------|--|
| 0   | Operative mode OFF / Reset |  |
| 1   | Operative mode MAN         |  |
| 2   | Operative mode AUT         |  |
| 3   | Operative mode TEST        |  |
| 4   | Error on                   |  |
| 5   | AC power supply present    |  |
| 6   | DC power supply present    |  |
| 7   | Global alarm on            |  |
| 815 | Not used                   |  |

#### 8. Commands

To be used with function 06.

| ADDRESS | WORDS | STATUS                                  |
|---------|-------|-----------------------------------------|
| 4F00 H  | 1     | Set remote variable REM1 <b>①</b>       |
| 4F01 H  | 1     | Set remote variable REM2                |
|         |       |                                         |
| 4F07H   | 1     | Set remote variable REM8                |
| 2F00H   | 1     | Operative mode change 2                 |
| 2F0AH   | 1     | Front panel keystorke simulation 3      |
| 250211  | 1     | Value 01h: Memory save                  |
| 2F03H   | ı     | Value 04h: reboot                       |
| 250711  | 1     | Value 00h: Reset device                 |
| 2F07H   | ı     | Value 01h: Reset device and save memory |
| 2FF0H   | 1     | Command menu execution 4                |
| 28FAH   | 1     | Value 01H: Save real time clock setting |

- Writing AAh to the indicated address the remote variable will be set to 1, writing BBh the remote variable will be set to 0.
- 2 The following table shows the values to be written to address 2F00h to achieve the correspondent function.

| VALUE | FUNCTION           |
|-------|--------------------|
| 0     | Switch to OFF mode |
| 1     | Switch to MAN mode |
| 2     | Switch to AUT mode |

3 The following table shows the bit position of the value to be written to address 2F0Ah to achieve the correspondent function.

| ВІТ | MEANING   |  |
|-----|-----------|--|
| 0   | Key up    |  |
| 1   | MAN mode  |  |
| 2   | Key right |  |
| 3   | START     |  |
| 4   | TEST mode |  |
| 5   | OFF mode  |  |
| 6   | AUT mode  |  |
| 7   | STOP mode |  |

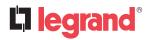

## 8. Commands

4 Writing value between 0 and 15 to the indicated address, the correspondent command will be executed:

|    | MEANING                              |
|----|--------------------------------------|
| 0  | Reset maintenance 1                  |
| 1  | Reset maintenance 2                  |
| 2  | Reset maintenance operations 1       |
| 3  | Reset maintenance operations 2       |
| 4  | Reset generic counters CNTx          |
| 5  | Reset LIMx limits                    |
| 6  | Reset hours counter line 1/line 2    |
| 7  | Reset hours counter S.Q1/ S.Q2       |
| 8  | Reset breaker operation              |
| 9  | Reset events list                    |
| 10 | Reset default parameters             |
| 11 | Save parameters in backup memory     |
| 12 | Reload parameters from backup memory |
| 13 | Forced I/O                           |
| 14 | Reset A03 – A04 alarms               |
| 15 | Simulate line failure                |

## 9. Device global status

To be used with function 03 e 04.

| ADDRESS | WORDS | STATUS                                     | FORMAT           |
|---------|-------|--------------------------------------------|------------------|
| 2210H   | 2     | Device global status (bit 0-bit31 <b>2</b> | Unsigned integer |

**2** Reading two words at address 2210H will return 32 bits with the following meaning:

| BIT  | MEANING                           |
|------|-----------------------------------|
| 0    | Device OFF                        |
| 1    | Device in MAN mode                |
| 2    | Device in AUT mode                |
| 3    | Device TEST mode                  |
| 4    | Voltage Line 1 OK                 |
| 5    | Voltage Line 2 OK                 |
| 6    | Voltage Line 3 OK                 |
| 7    | Global alarm A                    |
| 8    | Global alarm B                    |
| 9    | Automatic test line 1 in progress |
| 10   | Automatic test line 2 in progress |
| 11   | Automatic test line 3 in progress |
| 12   | Remote control                    |
| 13   | Clock 100 msec                    |
| 1431 | (not used)                        |

### 10. Real time clock

To be used with functions 04 and 06.

To make effective the changes, store them using the dedicated command.

| ADDRESS | WORDS | FUNCTION     | RANGE    |
|---------|-------|--------------|----------|
| 28F0H   | 1     | Year         | 20002099 |
| 28F1H   | 1     | Month        | 1-12     |
| 28F2H   | 1     | Day          | 1-31     |
| 28F3H   | 1     | Hours        | 0-23     |
| 28F4H   | 1     | Minutes 0-59 |          |
| 28F5H   | 1     | Seconds 0-59 |          |

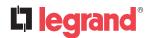

#### 11. Event log reading

To read the events must do the following:

- 1. Perform the read of 1 register by using the **function 4** at address **5030H**, the most significant byte (msb) indicates how many events are stored (value between 0 to 100), the least significant byte (lsb) is incremented each time an event is saved (value between 0 to 100). Once stored the 100 events the msb will remain at 100 while the lsb will back to zero and after will continue to increase.
- 2. Set the index of the event that you want to read (less than the maximum number of events stored), to do this you perform the **function 6** at **5030H**, specifying which event read.
- 3. Perform a read of 43 registers (with a single function 4) at address 5032H.
- 4. The value returned is a string of 86 ASCII characters, showing the same event description device visible on the display. The index of the event to be read is incremented automatically after a reading of the register **5032H**, in order to speed up the download of events.
- 5. If you want to read the next event performing step 4, if you want to read any other event do step 3.

#### **EXAMPLE**

Step 1: Reading events stored.

MASTER Function = 4 (04H)

Address = 5030H (5030H - 0001H = 502FH)

Nr. registers = 1 (01H)

| 01 | 04 | 50 | 2F | 00 | 01 | 11 | 03 |
|----|----|----|----|----|----|----|----|
|    |    |    |    |    |    |    |    |

DEVICE Function = 4

Nr. bytes. = 1 (01H) MSB = 100 (64H) LSB = 2 (02H)

| 01 04 02 64 42 13 | C1 |
|-------------------|----|
|-------------------|----|

**Step 2:** Set the index of the event to read.

MASTER Function = 6(06H)

Address = 5030H (5030H - 0001H = 502FH)

Value = 1 (01H)

| 01   06   50   2F   00   01   68   C3 |
|---------------------------------------|
|---------------------------------------|

DEVICE Function = 6

Address = 5030H (5030H - 0001H = 502FH)

Value = 1 (01H)

| 01 06 50 2F 00 01 68 C |
|------------------------|
|------------------------|

#### **Step 3**: Read the event.

MASTER Function = 4 (04H)

Address = 5032H (5032H - 0001H = 5031H)

Nr. registers = 43 (2BH)

| 01 | 04 | 50 | 31 | 00 | 2B | F0 | DA |
|----|----|----|----|----|----|----|----|
|----|----|----|----|----|----|----|----|

DEVICE Function = 4 (04H)

Address = 5030H (5030H - 0001H = 502FH)

Nr. bytes = 86 (56H)

String = 2012/07/18;09:34:52;E1100, CHANGE MODE TO OFF

| 01 | 04 | 56 | 32 | 30 | 31 | 30 | 2F | 30 | 31 | 2F | 30 | 31 | 3B | 30 | 30 | 3A | 31 | 34 | 3A |
|----|----|----|----|----|----|----|----|----|----|----|----|----|----|----|----|----|----|----|----|
| 30 | 31 | 3B | 45 | 30 |    |    |    |    |    |    |    |    |    |    |    |    |    |    |    |

#### 12. Parameter setting

Using the Modbus® protocol it is possible to access the menu parameters.

To correctly understand the correspondence between the numeric value and the selected function and/or the unit of measure, please see the device operating manual.

#### 12.1 Procedure for the reading of parameters

- 1. Write the value of the menu that you want to read by using the **function 6** at address **5000H 1**.
- 2. Write the value of the submenu (if it is present) that you want to read by using the **function 6** at address **5001H 1**.
- 3. Write the value of the parameter that you want to read by using the **function 6** at address **5002H 1**.
- 4. Perform the **function 4** at the address **5004H**, with a number of registers appropriate to the length of the parameter (see table).
- 5. If you want to read the next parameter (in the same menu/submenu) repeat step 4, otherwise perform step 1.

#### 12.2 Procedure for the writing of parameters

- 1. Write the value of the menu that you want to change by using the **function 6** at address **5000H ①**.
- 2. Write the value of the submenu (if it is present) that you want to change by using the **function 6** at address **5001H 1**.
- 3. Write the value of the parameter that you want to change by using the function 6 at address 5001H 1.
- 4. Perform the function 16 at address 5004H, with a number of registers appropriate to the length of the parameter
- 5. If you want to write the next parameter, in the same menu / submenu repeat step 4, otherwise perform step 1, if you do not have to write additional parameters go to step 6.
- 6. To make effective the changes made to setup parameters it is necessary to store the values in EEPROM, using the dedicated command described in table "Status bits" (write value 4 by using **function 6** at address **2F03H**)

| TYPE OF PARAMETER                         | NUMBER OF REGISTER     |
|-------------------------------------------|------------------------|
| Text length 6 characters (ex. M14.0x.06)  | 3 registers (6 byte)   |
| Text length 16 characters (ex. M14.0x.05) | 8 registers (16 byte)  |
| Text length 20 characters (ex. M15.0x.03) | 10 registers (20 byte) |
| Abs(Numeric value) < 32768 (ex M01.05)    | 1 registers (2 byte)   |
| Abs(Numeric value) > 32768 (ex M12.01)    | 2 registers (4 byte)   |

It's 'possible to read the menu, submenus, and parameter stored at the addresses 5000H, 5001H and 5002H by using the function 4.

#### **EXAMPLE**

Set to 8 the value of parameter M08.01.01.

**Step 1**: Set menu 08. MASTER Function = 6

Address = 5000H (5000H - 0001H = 4FFFH)

Value = 8 (08H)

| 01 06 | 4F | FF | 00 | 08 | AE | E8 |
|-------|----|----|----|----|----|----|
|-------|----|----|----|----|----|----|

DEVICE Function = 6

Address = 5000H ( 000H - 0001H = 4FFFH)

Value = 8 (08H)

|     | 01 | 06 | 4F | FF | 00 | 08 | AE | E8 |
|-----|----|----|----|----|----|----|----|----|
| - 1 |    |    |    |    |    |    |    |    |

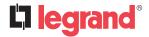

#### 12. Parameter setting

Step 2: Set submenu 01.

MASTER Function = 6

Address = 5001H (5001H - 0001H = 5000H)

Value = 1 (01H)

01 06 50 00 00 01 59 0A

DEVICE Function = 6

Address = 5001H (5001H - 0001H = 5000H)

Value = 1 (01H)

01 06 50 00 00 01 59 0A

**Step 3**: Set parameter 01.

MASTER Function = 6

Address = 5002H (5002H - 0001H = 5001H)

Value = 1 (01H)

01 06 50 01 00 01 08 CA

DEVICE Function = 6

Address = 5002H (5002H - 0001H = 5001H)

Value = 1 (02H)

01 06 50 01 00 01 08 CA

Step 4: Set value 8.

MASTER Function = 16 (10H)

Address = 5004H (5004H - 0001H = 5003H)

Nr. register = 1 (01H) Nr. bytes = 2 (02H) Value = 8 (0008H)

01 10 50 03 00 02 04 00 00 00 08 4E 7F

DEVICE Function = 16 (10H)

Address = 5004H (5004H - 0001H = 5003H)

Value = 2 (02H)

01 10 50 03 00 02 A0 C8

**Step 6**: Save and reboot.

MASTER Function = 6 (06H)

Address = 2F03H (2F03H - 0001H = 2F02H)

Value = 4 (04H)

01 6 2F 02 00 04 21 1D

DEVICE No answer.

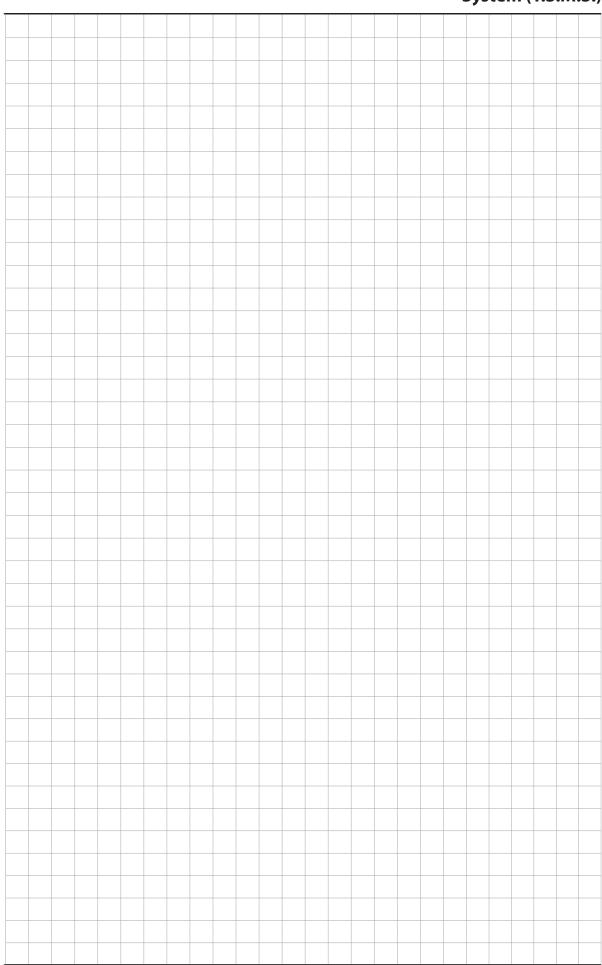

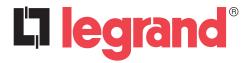

**LEGRAND Pro and Consumer Service** BP 30076 - 87002 LIMOGES CEDEX FRANCE www.legrand.com Installer stamp Legrand reserves at any time the right to modify the contents of this booklet and to communicate, in any form and modality, the changes brought to the same.